## এক্সেল সুত্র – সসৌজক্সযে **কিভাবে.িম**, [https://kivabe.com](https://kivabe.com/)

এক্সেল এ আপনি একেবারেই নুতন হলে দেখে নিতে পারেন আমাদের এক্সেল এর টিউটোরিয়াল গুল।

এক্সেল এর উের **টেক্সে টিউবোকিয়াল [: https://kivabe.com/ms-excel/](https://kivabe.com/topic/office-program/msexcel/?order=asc)**

এক্সেল এর উের **কভকিও টিউবোকিয়াল [: https://www.youtube.com/kivabeChannel](https://www.youtube.com/playlist?list=PLB9lPE8p9hsYJc5CLpSrhUkr5WlN1Qdn0)**

আর এক্সেল নিয়ে আপনাদের প্রশ্ন গুরো করতে পারেন আমাদের কাছে আমাদের প্রশ্ন উত্তর এ

## **প্রশ্ন িরুন [: https://kivabe.com/ask/](https://kivabe.com/ask/)**

আমরা আপনার করা প্রশ্ন গুলোর উত্তর দেবার চেষ্ঠা করবো উদাহরন সহ।

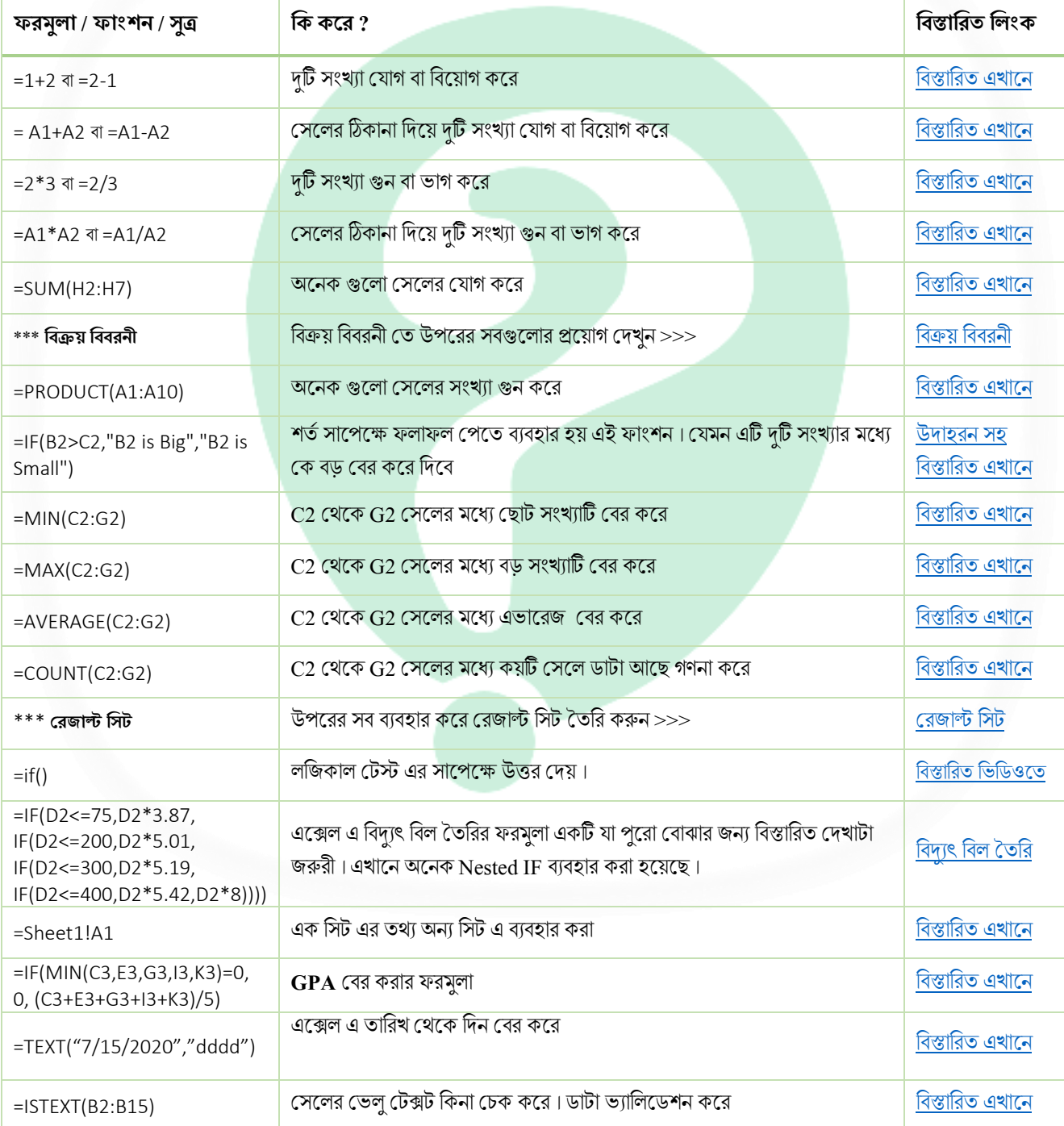

আমাদের আরো নতুন নতুন টিউটোরিয়াল গুলো পেতে সাইট  $\frac{\rm kivabe.com}{\rm kivab}$  $\frac{\rm kivabe.com}{\rm kivab}$  $\frac{\rm kivabe.com}{\rm kivab}$  ভিজিট করুন ও <u>ইউটিউব চ্যানেল টি [সাবসক্রাইব](https://www.youtube.com/kivabechannel?sub_confirmation=1)</u> করে রাখুন। YouTube Channel: [youtube.com/kivabeChannel](https://www.youtube.com/playlist?list=PLB9lPE8p9hsYJc5CLpSrhUkr5WlN1Qdn0)

## এক্সেল সুত্র – সসৌজক্সযে **কিভাবে.িম**, [https://kivabe.com](https://kivabe.com/)

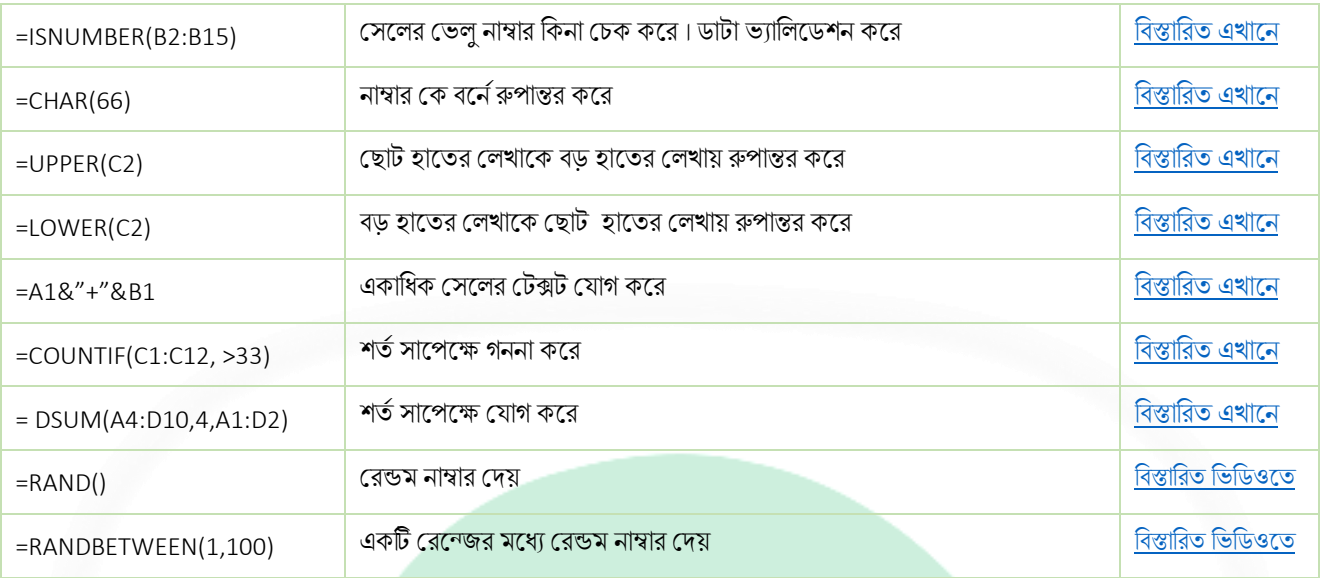

আমরা এখানে আরো এক্সেল সুত্র / ফরমুলা / ফাংশন যোগ করবো। চোখ রাখুন ডাউনলোড পেজটিতে।

ধন্যবাদ …